Testing arydshln Package in LTR and RTL modes

## **1 LTR Mode**

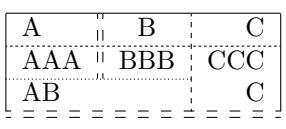

## **2 RTL Mode**

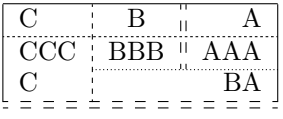